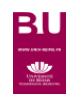

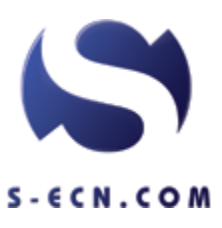

**MEDECINE**

**ENTRAINEMENT DFASM2 ET DFASM3 Dossiers progressifs (DP) et questions isolées (QI)**

**CONCOURS BLANC**

Texte intégral

Accès

Contenu

<http://www.univ-reims.fr/bu> → rubrique « Bibliothèque numérique » Pour l'accès distant, se connecter avec son compte personnel (le créer)

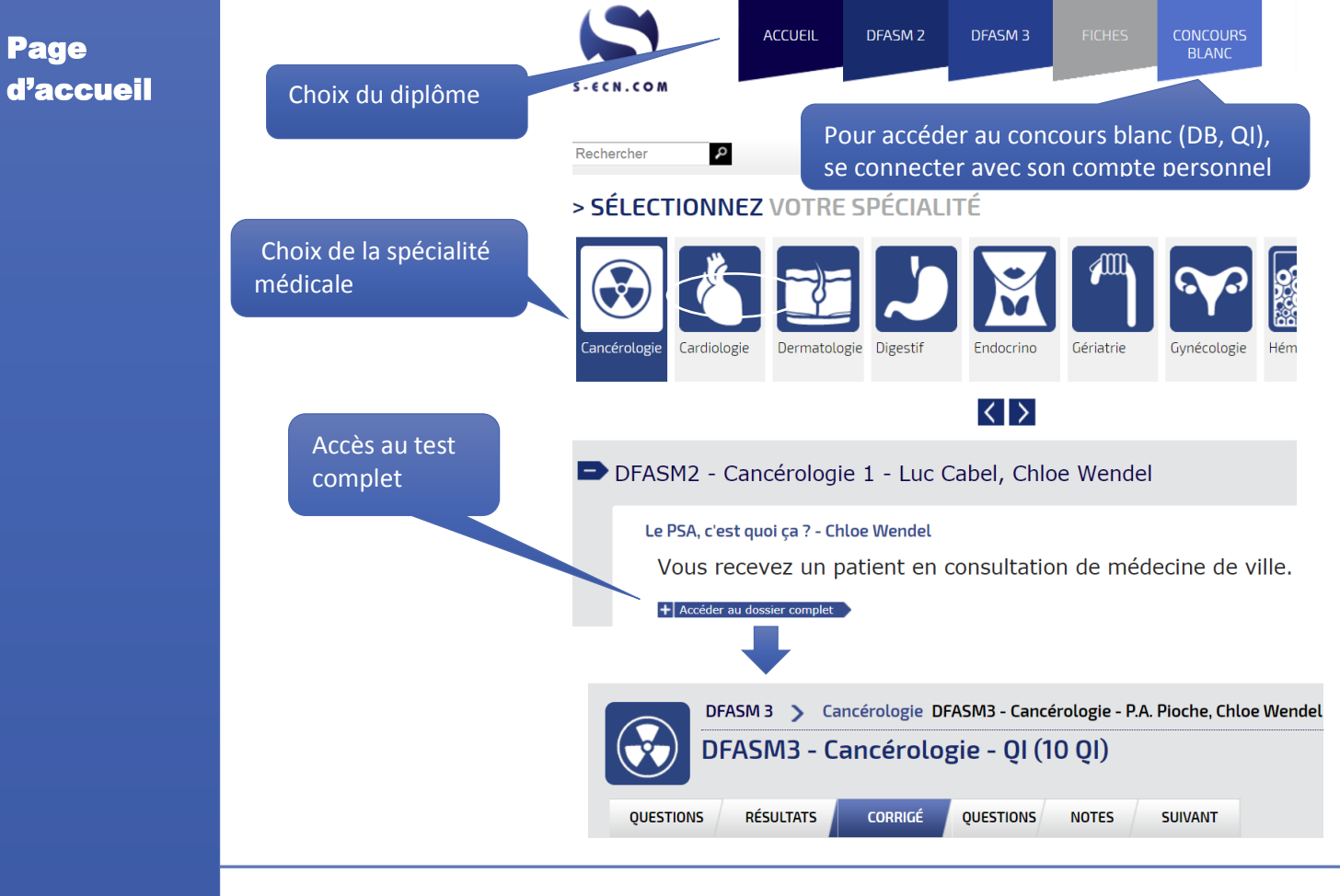

## **Résultats**

**Récupération des résultats :**

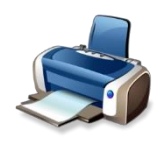